## QNE Optimum Multiple Transfer item within same Document

[1.0]

FaradyanaAzman [29/07/2021]

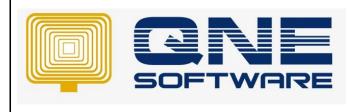

| REV. No | Nature of Change                                        | Prepared By        | Prepared Date | Reviewed &<br>Approved by |
|---------|---------------------------------------------------------|--------------------|---------------|---------------------------|
| 1.0     | QNE Optimum Multiple Transfer item within same Document | FaradyanaAzm<br>an | 29/07/2021    |                           |
|         |                                                         |                    |               |                           |
|         |                                                         |                    |               |                           |
|         |                                                         |                    |               |                           |
|         |                                                         |                    |               |                           |
|         |                                                         |                    |               |                           |
|         |                                                         |                    |               |                           |
|         |                                                         |                    |               |                           |
|         |                                                         |                    |               |                           |
|         |                                                         |                    |               |                           |

Doc No : 1

Amendment Record

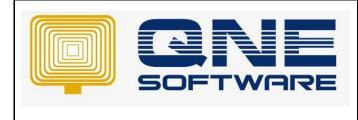

Product : QNE Optimum

Doc No : 1

Version: 1.00

## SCENARIO

How to Multiple Transfer item within same Document

## SOLUTION

Transfer same item but difference Qty in sales.

1. Go to System option --> Stocks --> set Allowed Multiple Row Transfer

| <b>\$</b>                                     | Syste                           | m Opt                                                                         | tions                                                                                                    |                                                                                                    |                                                                                                    |                                                                                                    |                                                                                                    |                                                                                                    |                                                                                                    |                                                                                                    |                                                                                                    |                                                                                                    |                                                                                                    |                                                                                                    |                                                                                                    |
|-----------------------------------------------|---------------------------------|-------------------------------------------------------------------------------|----------------------------------------------------------------------------------------------------|----------------------------------------------------------------------------------------------------|----------------------------------------------------------------------------------------------------|----------------------------------------------------------------------------------------------------|----------------------------------------------------------------------------------------------------|----------------------------------------------------------------------------------------------------|----------------------------------------------------------------------------------------------------|----------------------------------------------------------------------------------------------------|----------------------------------------------------------------------------------------------------|----------------------------------------------------------------------------------------------------|----------------------------------------------------------------------------------------------------|----------------------------------------------------------------------------------------------------|----------------------------------------------------------------------------------------------------|
| General                                       | Customers                       | Suppliers Sa                                                                  | ales Purchases                                                                                                | Stocks                                                                                                    | Rounding Opt                                                                                                    | ions Repo                                                                                                    | t Adjustme                                                                                                    | ent Options Sy                                                                                                    | stem                                                                                                    | VAT                                                                                                    |                                                                                                    |                                                                                                    |                                                                                                    |                                                                                                    |                                                                                                    |
|                                               |                                 |                                                                               |                                                                                                    |                                                                                                    |                                                                                                    |                                                                                                    |                                                                                                    |                                                                                                    |                                                                                                    |                                                                                                    |                                                                                                    |                                                                                                    |                                                                                                    |                                                                                                    |                                                                                                    |
| Stoc                                          | k Code Form                     | at A-000                                                                      |                                                                                                    |                                                                                                    |                                                                                                    | Qty Prec                                                                                                    | ision                                                                                                    |                                                                                                    |                                                                                                    |                                                                                                    |                                                                                                    |                                                                                                    |                                                                                                    |                                                                                                    |                                                                                                    |
| Defa                                          | ult UOM                         | UNIT(S)                                                                       |                                                                                                    |                                                                                                    |                                                                                                    | Price Pro                                                                                                    | cision                                                                                                    |                                                                                                    |                                                                                                    |                                                                                                    |                                                                                                    |                                                                                                    |                                                                                                    |                                                                                                    |                                                                                                    |
| Cost                                          | ing Method                      | Last Purch                                                                    | hase Price                                                                                                    |                                                                                                    | Weight I                                                                                                    | recision                                                                                                    |                                                                                                    |                                                                                                    |                                                                                                    |                                                                                                    |                                                                                                    |                                                                                                    |                                                                                                    |                                                                                                    |                                                                                                    |
|                                               |                                 |                                                                               |                                                                                                    |                                                                                                    |                                                                                                    | Volume                                                                                                    | recision                                                                                                    |                                                                                                    |                                                                                                    |                                                                                                    |                                                                                                    |                                                                                                    |                                                                                                    |                                                                                                    |                                                                                                    |
|                                               |                                 |                                                                               |                                                                                                    |                                                                                                    |                                                                                                    | Secret C                                                                                                    | ode                                                                                                    | 1234567890.                                                                                                    |                                                                                                    |                                                                                                    |                                                                                                    |                                                                                                    |                                                                                                    |                                                                                                    |                                                                                                    |
| Not Allowed to edit quantity - Stock Assembly |                                 |                                                                               |                                                                                                    |                                                                                                    |                                                                                                    | Show Stock Sub-Code         Image: Allowed Multiple Row Transfers         Image: Update Price from Price Inquiry (F2)                                                                                                    |                                                                                                    |                                                                                                    |                                                                                                    |                                                                                                    |                                                                                                    | Allow to edit Stod                                                                                                    | k Bundle                                                                                                    |                                                                                                    |                                                                                                    |
|                                               | General<br>Stoc<br>Defa<br>Cost | General Customers Stock Code Form Default UOM Costing Method Not Allowed to e | General Customers Suppliers Sa<br>Stock Code Format A-000<br>Default UOM UNIT(S)<br>Costing Method Last Purch | General Customers Suppliers Sales Purchases           Stock Code Format         A-000           Default UOM         UNIT(S)           Costing Method         Last Purchase Price | General Customers Suppliers Sales Purchases Stocks           Stock Code Format         M-000           Default UOM         UNIT(S)           Costing Method         Last Purchase Price | General     Customers     Suppliers     Sales     Purchases     Stocks     Rounding Opt       Stock     Code     Format     A-000       Default     UMIT(S)       Costing     Method     Last Purchase     Price       Not     Allowed     to edit quantity - Stock     Assembly | General       Customers       Suppliers       Sales       Purchases       Stocks       Rounding Options       Report         Stock       Code       Format       A-000       Qty Preci         Default       UOM       UNIT(S)       Price       Price       Price         Costing       Method       Last Purchase       Price       Weight P         Volume F       Secret Cu       Stock       Stock       Stock       Stock         Not Allowed to edit quantity - Stock Assembly       Show S       Image: Allowed Stock       Allowed Stock | General       Customers       Suppliers       Sales       Purchases       Stocks       Rounding Options       Report       Adjustme         Stock       Code       Format       A-000       Qty Precision       Price Precision         Default UOM       UNIT(S)       Price       Precision       Weight Precision         Costing Method       Last Purchase Price       Weight Precision       Volume Precision         Secret Code       Not Allowed to edit quantity - Stock Assembly       Show Stock Sub-Co       Image: Allowed Multiple Reference | General       Customers       Suppliers       Sales       Purchases       Stocks       Rounding Options       Report       Adjustment Options       Sy         Stock       Code       Format       Not       Adjustment Options       Report       Adjustment Options       Sy         Stock       Code       Format       Not       Price       Price <th>General       Customers       Suppliers       Sales       Purchases       Stocks       Rounding Options       Report       Adjustment Options       System         Stock       Code       Format       A-000       Qty Precision       Qty Precision         Default UOM       UNIT(S)       Price       Precision       Qty Options       Report       Adjustment Options       System         Costing Method       Last Purchase Price       Weight Precision       Volume Precision       Secret Code       1234567890.         Not Allowed to edit quantity - Stock Assembly       Show Stock Sub-Code       Vallowed Multiple Row Transfers</th> <th>General       Customers       Suppliers       Sales       Purchases       Stocks       Rounding Options       Report       Adjustment Options       System       VAT         Stock       Code       Format       N-000       Qty Precision       Qty Precision       Price Precision       Qty Precision       Qty Precision<th>General       Customers       Suppliers       Sales       Purchases       Stocks       Rounding Options       Report       Adjustment Options       System       VAT         Stock       Code       Format       A-000       Qty Precision      </th><th>General       Customers       Suppliers       Sales       Purchases       Stocks       Rounding Options       Report       Adjustment Options       System       VAT         Stock       Code       Format       Not       Not       UNIT(S)       Price       Precision       Price       Volume       Volume</th><th>General       Customers       Suppliers       Sales       Purchases       Stock       Rounding Options       Report       Adjustment Options       System       VAT         Stock       Code       Format       A-000       Qty Precision       Qty Precision       Image: Code Format       Not Allowed to edit quantity - Stock Assembly       Price       Precision       Image: Code Format       Adjustment Options       System       VAT         Stock       Code       Format       Adjustment Options       System       VAT         Default UOM       UNIT(S)       Price       Precision       Image: Code Format       Price         Costing Method       Last Purchase Price       Image: Code Format       Weight Precision       Image: Code Format       Image: Code Format       Image: C</th><th>General Customers Suppliers Sales Purchases Stock Rounding Options Report Adjustment Options System VAT     Stock Code Format A-000 Qty Precision Price Price Price   Default UOM UNIT(S) Price Precision Image: Costing Method Last Purchase Price Weight Precision   Costing Method Last Purchase Price Weight Precision Image: Costing Method Last Purchase Price Image: Costing Method   Not Allowed to edit quantity - Stock Assembly Show Stock Sub-Code Image: Costing Multiple Row Transfers Allow to edit Stock Bundle</th></th> | General       Customers       Suppliers       Sales       Purchases       Stocks       Rounding Options       Report       Adjustment Options       System         Stock       Code       Format       A-000       Qty Precision       Qty Precision         Default UOM       UNIT(S)       Price       Precision       Qty Options       Report       Adjustment Options       System         Costing Method       Last Purchase Price       Weight Precision       Volume Precision       Secret Code       1234567890.         Not Allowed to edit quantity - Stock Assembly       Show Stock Sub-Code       Vallowed Multiple Row Transfers | General       Customers       Suppliers       Sales       Purchases       Stocks       Rounding Options       Report       Adjustment Options       System       VAT         Stock       Code       Format       N-000       Qty Precision       Qty Precision       Price Precision       Qty Precision       Qty Precision <th>General       Customers       Suppliers       Sales       Purchases       Stocks       Rounding Options       Report       Adjustment Options       System       VAT         Stock       Code       Format       A-000       Qty Precision      </th> <th>General       Customers       Suppliers       Sales       Purchases       Stocks       Rounding Options       Report       Adjustment Options       System       VAT         Stock       Code       Format       Not       Not       UNIT(S)       Price       Precision       Price       Volume       Volume</th> <th>General       Customers       Suppliers       Sales       Purchases       Stock       Rounding Options       Report       Adjustment Options       System       VAT         Stock       Code       Format       A-000       Qty Precision       Qty Precision       Image: Code Format       Not Allowed to edit quantity - Stock Assembly       Price       Precision       Image: Code Format       Adjustment Options       System       VAT         Stock       Code       Format       Adjustment Options       System       VAT         Default UOM       UNIT(S)       Price       Precision       Image: Code Format       Price         Costing Method       Last Purchase Price       Image: Code Format       Weight Precision       Image: Code Format       Image: Code Format       Image: C</th> <th>General Customers Suppliers Sales Purchases Stock Rounding Options Report Adjustment Options System VAT     Stock Code Format A-000 Qty Precision Price Price Price   Default UOM UNIT(S) Price Precision Image: Costing Method Last Purchase Price Weight Precision   Costing Method Last Purchase Price Weight Precision Image: Costing Method Last Purchase Price Image: Costing Method   Not Allowed to edit quantity - Stock Assembly Show Stock Sub-Code Image: Costing Multiple Row Transfers Allow to edit Stock Bundle</th> | General       Customers       Suppliers       Sales       Purchases       Stocks       Rounding Options       Report       Adjustment Options       System       VAT         Stock       Code       Format       A-000       Qty Precision | General       Customers       Suppliers       Sales       Purchases       Stocks       Rounding Options       Report       Adjustment Options       System       VAT         Stock       Code       Format       Not       Not       UNIT(S)       Price       Precision       Price       Volume       Volume | General       Customers       Suppliers       Sales       Purchases       Stock       Rounding Options       Report       Adjustment Options       System       VAT         Stock       Code       Format       A-000       Qty Precision       Qty Precision       Image: Code Format       Not Allowed to edit quantity - Stock Assembly       Price       Precision       Image: Code Format       Adjustment Options       System       VAT         Stock       Code       Format       Adjustment Options       System       VAT         Default UOM       UNIT(S)       Price       Precision       Image: Code Format       Price         Costing Method       Last Purchase Price       Image: Code Format       Weight Precision       Image: Code Format       Image: Code Format       Image: C | General Customers Suppliers Sales Purchases Stock Rounding Options Report Adjustment Options System VAT     Stock Code Format A-000 Qty Precision Price Price Price   Default UOM UNIT(S) Price Precision Image: Costing Method Last Purchase Price Weight Precision   Costing Method Last Purchase Price Weight Precision Image: Costing Method Last Purchase Price Image: Costing Method   Not Allowed to edit quantity - Stock Assembly Show Stock Sub-Code Image: Costing Multiple Row Transfers Allow to edit Stock Bundle |

2. Create New transaction. Example Quotation. select 1 stock with QTY=5 --> save

| Details               | Customer | DO Address | Others I | Notes                             | Tiles A  | pprovals | Info J | lomPay       |         |                                                                                                    |        |        |                 |       |        |          |            |
|-----------------------|----------|------------|----------|-----------------------------------|----------|----------|--------|--------------|---------|----------------------------------------------------------------------------------------------------|--------|--------|-----------------|-------|--------|----------|------------|
| Customer              |          |            |          | 700-A001 • Currency               |          |          |        |              |         | RM                                                                                                    |        | × F    | Rate            |       |        |          |            |
| То                    |          |            | ADVA     | ADVANCE TRADING SDN. BH Attention |          |          |        |              |         | Ms. Lee Pui San                                                                                                    |        |        | Doc Date        |       |        | 01/0     | 2/2021     |
| Delivery Term<br>Term |          |            |          | Agent                             |          |          |        |              | CINDY   |                                                                                                    |        | · (    | * Quotation No. |       |        | QT2      | QT2102/014 |
|                       |          |            | C.O.D    | C.O.D Validity                    |          |          |        |              |         |                                                                                                    |        |        | Reference No.   |       |        |          |            |
| Location              |          |            |          |                                   |          | * Pro    | oject  |              |         |                                                                                                    |        | •      | Tax Ind         | usive | F      | lounding |            |
|                       | < ⊕ ♥    | Scan Item  |          | JIII]                             | <b>9</b> | 1        | -      | View Variant | s• 🎯    | G     G     G | 0 00 🕞 | • 😡    |                 |       |        |          |            |
| Customer Items        |          |            | Sto      | Stock Code Description            |          |          | Qty    | юм           | Unit Pr | Disc                                                                                                    | Amount | Tax C  | Тах             | Net   | Progre |          |            |
| 0                     |          |            | ASI      | JS-EX                             | ASUS TE  | CH EX MO | THERBO | . 5.00       | INITS   | 26.00                                                                                                    |        | 130.00 |                 |       | 130.00 | 0%       |            |

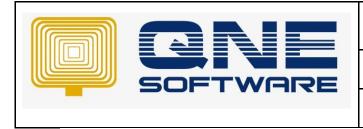

3. Create Sales Invoice --> select customer --> click Home : Partial Transfer

| File Home       | Fdit Task            | Info     | View       | Tools I    | nquiry              | Maintena         | ince  |                |      |             |        |  |
|-----------------|----------------------|----------|------------|------------|---------------------|------------------|-------|----------------|------|-------------|--------|--|
| New Trans er    | Partial<br>ransfer ~ | Save Sav | e and save |            | Preview<br>nd New ~ | Print<br>And New |       | Audit<br>Trail | Pr   | int<br>code | A O +  |  |
| Records Cre     | Quotati              | on N     |            | Save       |                     |                  |       |                |      |             |        |  |
| Navigation      | Sales Or             | der 63   | nvoic s    | \$ * -     | Sales In            | voic ×           |       |                |      |             |        |  |
| Sales           | Delivery             | Order    | Sale       | s Inv      | bices               | 5                |       |                |      |             |        |  |
| Guotations      |                      | Details  | Customer   | DO Address | Others              | Notes            | Files | Info           | JomF | ay          |        |  |
| Sales Orders    |                      | Custo    | mer        |            | 700                 | 700-A001 -       |       |                |      |             | Curren |  |
| Delivery Orders | k .                  | То       |            |            | AD                  |                  |       |                |      |             | en     |  |
| Sales Invoices  |                      | Delive   | Torm       |            | -                   |                  |       |                |      | 100         | at     |  |

- 4. Now we going to create Multiple Transfer item within same Document
- 5. Transfer Quotation to Sales Invoice : transfer Stock in diff row
  (i) click Partial Transfer --> select Quotation --> Change Transfer QTY = 3

| s Sales Invoices                              |                             |            |                  |         |            |                      |
|-----------------------------------------------|-----------------------------|------------|------------------|---------|------------|----------------------|
| Details Customer DO Address Others Notes      | Files Approvals Info JomPay |            |                  |         |            |                      |
| Customer 700-A002                             | - Currency                  |            | JSD ~            | Rate    | [          |                      |
| To<br>Delivery * - Partial Transfer Quotation |                             | Г          |                  | -       |            | 2/02/2021<br>1/00032 |
| Term Doc From                                 | •                           | Doc To     |                  |         | -          |                      |
| Location Date From                            | v                           | Date To    |                  |         | *          | bunding              |
| Transfer Items                                |                             |            |                  |         |            |                      |
| 🕓 st 📑 🖶 🕞 View Variants 🕶                    |                             |            |                  |         |            | Serial No            |
| Transfer Date                                 | # Transfer Qty 🔺 Stock      | UOM Balanc | e Stock Locati Q | ty UOM  | Unit Price |                      |
| ✓ QT2102/014                                  |                             |            |                  |         |            |                      |
| / / 01/02/2021                                | 3 ASUS-EX                   | UNITS 2.   | 00               | 5 UNITS | 26.00      |                      |
|                                               |                             |            |                  |         |            |                      |
|                                               |                             |            |                  |         |            |                      |

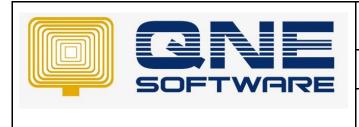

Product : QNE Optimum

Version: 1.00

## (ii) Click Partial Transfer again --> Change Transfer QTY = 2

| Def           | tails            | Customer   | DO Address            | Others N            | tes F | les A | pprovals   | Info | JomPay   |              |              |     |            |         |   |             |          |     |          |              |           |  |
|---------------|------------------|------------|-----------------------|---------------------|-------|-------|------------|------|----------|--------------|--------------|-----|------------|---------|---|-------------|----------|-----|----------|--------------|-----------|--|
| C             | istor            | ner        |                       | 700-A002 - Currency |       |       |            |      |          |              |              | USD | USD - Rate |         |   |             |          |     | 3.8000   |              |           |  |
| То            | D                |            | ABC COMPANY Attention |                     |       |       |            |      |          |              | Doc Date     |     |            |         |   | 28/02/2021  |          |     |          |              |           |  |
| Delivery Term |                  |            |                       |                     |       | A     | gent       |      |          |              |              |     | Invo       | ice No. |   |             | INV00032 |     |          |              |           |  |
| Te            | Term             |            | C.O.D.                | C.O.D. • Our DO No  |       |       |            |      |          |              | Reference No |     |            |         |   |             |          |     |          |              |           |  |
| Lo            | ocati            | on         |                       |                     |       |       | <u>i</u> 9 | PI   | roject   |              |              |     |            | ¥       | П | ax Inclusiv | e        |     | Rounding | g            |           |  |
| ۵             | >                | (          | Scan Item.            | ę.                  | Ini   |       |            | He   | 🦻 📑 Vie  | w Variants • | 0            | 6   | 0          |         | • | 2           |          |     |          |              | _         |  |
|               | C                | Stock Code | e Description         | n                   |       |       | F.Desc     | В    | latch No | Qty          | MON          | Ur  | nit Price  | Disc    |   | Amount      | Tax Code | Tax | Net      | QT #         | Serial No |  |
| ×             | ASUS-EX ASUS TEC |            | ASUS TEC              | H EX MOTHE          | BOARD | )     | 2          |      |          | 3.00         | INITS        |     | 26.00      |         |   | 78.00       |          |     | 78.0     | 0 QT2102/014 |           |  |
|               | Research Street  | ASUS-EX    |                       | H EX MOTHE          |       |       | 2          |      |          | 2.00         | NITS         |     | 26.00      |         |   | 52.00       |          |     |          | 0 QT2102/014 |           |  |

Doc No : 1

Done. Thank you

You can check other Tips in <a href="https://qnemy.freshdesk.com/a/solutions">https://qnemy.freshdesk.com/a/solutions</a>

Learn with our video here

https://www.youtube.com/watch?v=chuimqhPkGk&list=PLCyuULJIHqwRcc69ERgkV4EdCtMQa40Wu

Preview and download full document below